Version 1.0 Thermostat: 8060

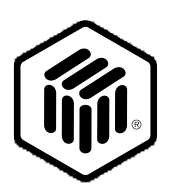

# **LONMARK**® **Functional Profile: Thermostat**

8060-10 © 1996, LONMARK Interoperability Association.

Echelon, LON, LONWORKS, LONMARK, and the LONMARK logo are trademarks of Echelon Corporation registered in the United States and other countries.

## **Overview**

This document describes the profile of a Thermostat object. This object is used in devices such as a wall mounted thermostat that is used to control the room temperature by controlling bounded heat and a bounded cool actuators. It is assumed that the space temperature is a mandatory output from the thermostat object and is derived from a temperature sensor mounted inside (or hard wired to) the device or optionally residing on the network.

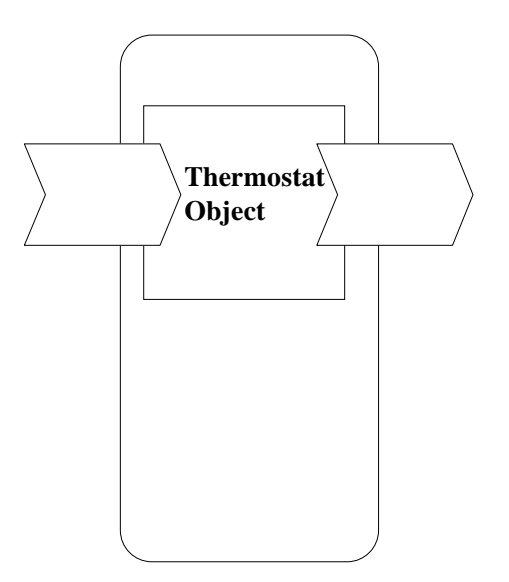

**Figure 1.1** Functional Profile

## **Example Usage**

The Thermostat object resides in a LONMARK device and interacts with one or more of the following LONMARK devices:

- room temperature sensor node
- remote wall module (including temperature sensor, setpoint)
- supervisory node (occupancy mode, heat/cool changeover)
- monitoring node
- heat actuator node (0..100%)
- cool actuator node (0..100%)

# **Object Details**

The Thermostat object controls one heat output and one cool output. The Thermostat object may optionally control a terminal fan.

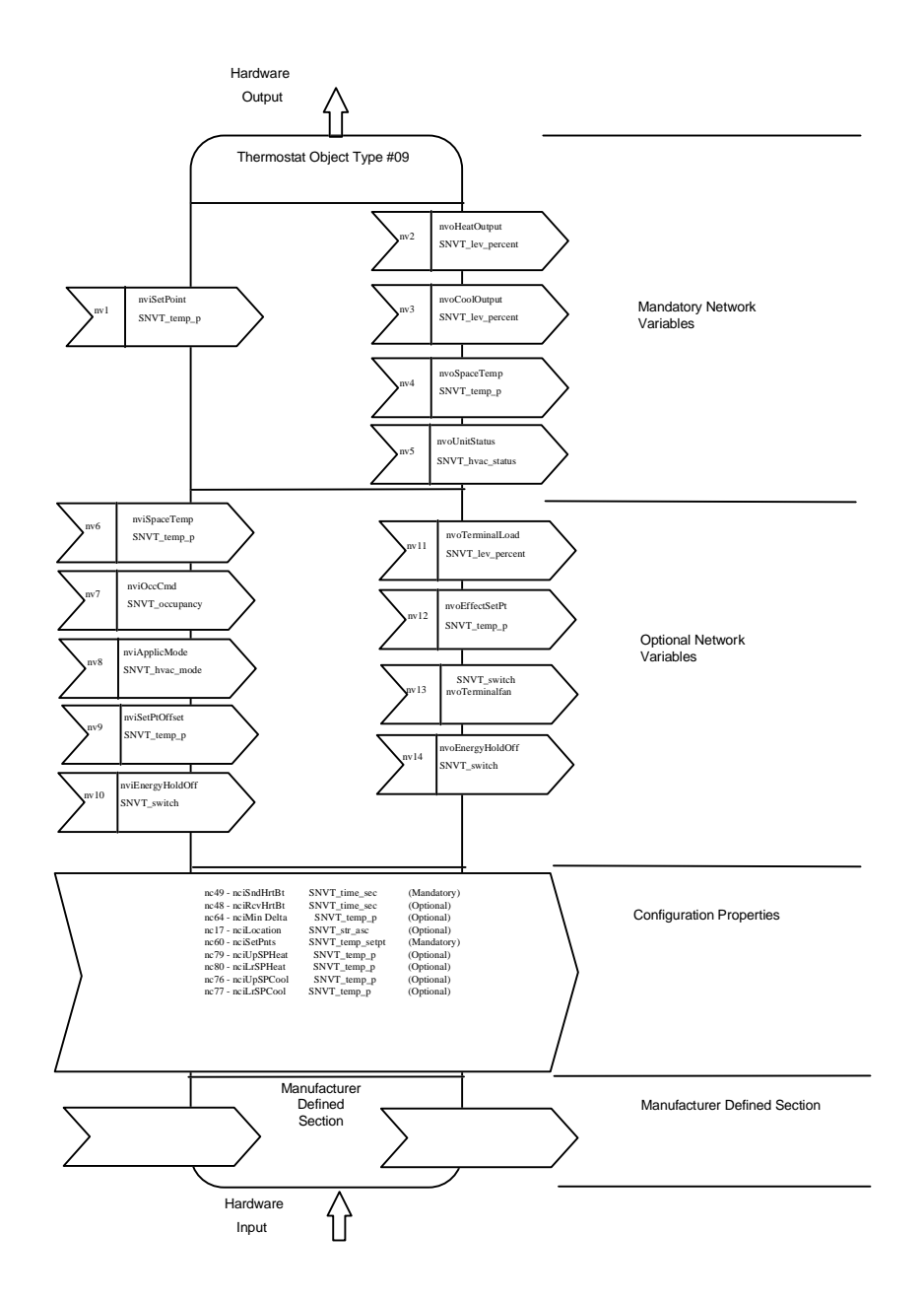

**Figure 1.2** Thermostat Object Details

## *Mandatory Network Variables*

## **Temperature Setpoint Input**

network input SNVT temp p nviSetPoint;

This input network variable is used to allow the temperature setpoint for the occupied and standby mode being changed via the network. The individual heat/cool setpoints for occupied and standby mode then derive from nviSetpoint minus/plus half the occupancy zero-energy-bands calculated from nciSetPnts (zeb\_occ = occupied\_cool occupied\_heat; zeb\_standby = standby\_cool - standby\_heat) where the zero-energy-band is defined as the range where neither heating nor cooling is active.

Although this NV input is mandatory to the profile, it does not have to be bound to any setpoint node. If a valid setpoint value is written to nviSetPoint, it will be used as the center setpoint. If an invalid setpoint is in nviSetPoint, either a locally wired setpoint knob or the appropriate setpoint as configured in noiset Pnts will be used.

*Valid Range* The valid Range is 10°C to 35°C.

#### *Default Value*

Default Value is  $0x7FFF (= +327.67°C)$ . This value will be adopted at power-up and remains until an update receives. In this case, the thermostat object will work according the configuration of nciSetPnts.

# **Space Temperature Output**

network output SNVT\_temp\_p nvoSpaceTemp;

This output network variable is used to send the value of a locally connected space temperature sensor to other nodes. It is mandatory to the profile.

#### *Valid Range*

The valid Range is -10°C to 50°C. The value  $0x7FFF=+327.67$ °C will be handled as an invalid value in case of a sensor failure.

#### *When Transmitted*

The variable is transmitted immediately when its value has changed by a predetermined amount. Additionally this network variable will also be transmitted as a heartbeat output on a regular basis as dictated by the optional Maximum Send Time configuration nciSndHrtBt.

*Update Rate* There is no maximum update rate.

*Default Service Type* The default service type is unacknowledged.

### **Heat Control Output**

network output SNVT\_lev\_percent nvoHeatOutput;

This output network variable reflects the current position of the heat actuator and can be used as part of a control loop and for monitoring purposes.

*Valid Range* The valid range is 0% to 100%.

#### *When Transmitted*

The variable is transmitted immediately when its value has changed by a predetermined amount. Additionally this network variable will also be transmitted as a heartbeat output on a regular basis as dictated by the optional Maximum Send Time configuration nciSndHrtBt.

#### *Update Rate*

There is no maximum update rate.

*Default Service Type* The default service type is unacknowledged.

## **Cool Control Output**

network output SNVT\_lev\_percent nvoCoolOutput;

This output network variable reflects the current position of the cool actuator and can be used as part of a control loop and for monitoring purposes.

*Valid Range* The valid range is 0% to 100%.

#### *When Transmitted*

The variable is transmitted immediately when its value has changed by a predetermined amount. Additionally this network variable will also be transmitted as a heartbeat output on a regular basis as dictated by the optional Maximum Send Time configuration nciSndHrtBt.

*Update Rate* There is no maximum update rate.

*Default Service Type*

The default service type is unacknowledged.

## **Unit Status Output**

network output SNVT hvac status nvoUnitStatus;

This output network variable is available to report the object status. It combines the operating mode, the capacity of heating and cooling used and an indication if any alarms are present in the object.

#### *Valid Range*

Mode: HVAC\_HEAT, HVAC\_COOL, HVAC\_OFF - HVAC\_AUTO is not used, other enumerations are optional

heat\_output\_primary: 0-100%, 0xFFFF (INVALID)

heat\_output\_secondary: 0xFFFF (INVALID)

cool\_output: 0-100%, 0xFFFF (INVALID)

econ\_output:0xFFFF (INVALID)

fan\_output: 0-100%, 0xFFFF (INVALID)

in\_alarm: 0 Means there is no alarm

Not 0 Means there is an alarm.

A filter alarm will also be indicated using this field.

#### *When Transmitted*

The variable is transmitted immediately when its value has changed significantly. Additionally this network variable will also be transmitted as a heartbeat output on a regular basis as dictated by the optional Maximum Send Time configuration nciSndHrtBt.

*Update Rate* There is no maximum update rate.

*Default Service Type* The default service type is unacknowledged.

## *Optional Network Variables*

#### **Space Temperature Input**

network input SNVT\_temp\_p nviSpaceTemp;

This input network variable is used to connect an external space temperature sensor to the node. It is optional to the profile, and it is used when the thermostat device does not have a locally wired space temperature sensor. In any case, the nyiSpaceTemp has priority if bound to a sensor node (using the Neuron C function  $is\_bound($ )).

#### *Valid Range*

The valid Range is -10°C to 50°C. The value 0x7FFF=+327.67°C will be handled as an invalid value.

#### *Default Value*

Default Value is  $0x7$ FFF (= +327.67 $^{\circ}$ C). This value will be adopted at power-up and in case of not receiving an update within the specified receive heartbeat time to allow default behavior.

## **Occupancy Input**

network input SNVT\_occupancy nviOccCmd;

This input network variable is used to command the thermostat object into different occupancy modes. It is typically bound to a supervisory node's time program and/or an externally wired wall module with bypass button.

#### *Valid Range*

The valid range is described in the table below:

- OC\_OCCUPIED: The thermostat object should operate in occupied mode as defined by the manufacturer (e.g. occupied setpoint).
- OC\_UNOCCUPIED: The thermostat object should operate in unoccupied mode as defined by the manufacturer (e.g. unoccupied setpoint).
- OC\_BYPASS: The thermostat object should operate in temporary occupied mode. This input can be commanded from the supervisory node or from a local button. When the configured bypass time elapses, the Thermostat Device returns to the original occupancy mode (e.g. time program).
- OC\_STANDBY: The thermostat object should operate in standby mode as defined by the manufacturer (e.g. standby setpoint).
- OC\_NUL: This is the initial value after power-up and it remains until another value is received. It is used to operate according manufacturer-specific defaults.

#### *Default Value*

The default value is  $OC$  NUL =  $0xFF$ .

## **Application Mode Input**

network input SNVT\_hvac\_mode nviApplicMode;

This network variable input is used to coordinate the thermostat object with any supervisory controller providing the supply energy, e.g. hot or cold water. It's used as heat/cool changeover.

#### *Valid Range*

The valid range is described in the table below:

HVAC\_AUTO: The control loop automatically changes between application modes (e.g. HVAC\_HEAT and HVAC\_COOL) to provide the control objectives. In this case both, heat and cool supply is presumed to be available.

- HVAC\_HEAT: The control loop is in HVAC\_HEAT mode and the thermostat object presumes, heat supply is available.
- HVAC\_COOL: The control loop is in HVAC\_COOL mode and the thermostat object presumes, cool supply is available.

HVAC\_OFF: Heating and cooling sources are at closed position.

The other enumeration provided by SNVT\_hvac\_mode are optional.

#### *Default Value*

The default value is HVAC\_AUTO. This value will be adopted at power-up and in case of not receiving an update within the specified receive heartbeat time to allow failure reaction.

## **Setpoint Offset Input**

network input SNVT\_temp\_p nviSetPtOffset;

This input network variable is used to shift the temperature setpoint via network by adding nviSetPtOffset to the current setpoint. It is typically bound to a supervisory node providing outside air temperature compensation or to an external wall module having a relative setpoint knob. This setpoint shifting operates only on occupied and standby setpoints and does not affect the unoccupied setpoint.

*Valid Range* The valid Range is -10°C to +10°C.

#### *Default Value*

Default Value is 0°C to disable the setpoint offset. This value will be adopted at powerup and remains until an update receives.

## **Energy Hold Off Input**

network input SNVT\_switch nviEnergyHoldOff;

This input is from a device such as a door/window contact sensor. Moreover it is used if two or more controllers share one physical door/window contact or another device (EnergyHoldOff device) that forces all of them to go to a lower energy consuming operation. If a physical sensor is connected *and* the NV is bound, the NV overrides the physical value, i.e. the network value has precedence over the physical value. See nvoEnergyHoldOff for corresponding output NV.

## *Valid Range*

The valid range is the range provided by SNVT\_switch:

EnergyHoldOff (stop heating/cooling) is activated for 'state=1 and value  $\neq 0\%$ '. 'State=0' or 'state=1 and value=0%' leads to the normal heat/cool control.

## *Default Value*

Default Value is state = FALSE (no Energy Hold Off requested). This value will be adopted at power-up and in case of not receiving an update afterwards.

## **Effective Setpoint Output**

network output SNVT\_temp\_p nvoEffectSetPt

The output network variable is used to report the effective setpoint temperature when the setpoint is changed through nciSetPnts, nviSetPoint, nviSetPtOffset or by local means.

*Valid Range* The valid Range is 10°C to 35°C.

*When Transmitted* The variable is transmitted immediately when its value has changed significantly.

*Update Rate* There is no maximum update rate.

*Default Service Type* The default service type is unacknowledged.

## **Terminal Load Output**

network output SNVT\_lev\_percent nvoTerminalLoad;

This output network variable reflects the current heat/cool energy demand of the Thermostat Device which is typically bound to an energy providing node. It is the output of the control algorithm where negative numbers indicate heating load and positive numbers indicate cooling load.

*Valid Range* The valid range is -163.84% to +163.84%.

*When Transmitted* The variable is transmitted immediately when its value has changed significantly.

*Update Rate* There is no maximum update rate.

*Default Service Type* The default service type is unacknowledged.

## **Terminal Fan**

.

network output SNVT\_switch nvoTerminalFan;

This output network variable reflects the current fan speed of a multi-speed (n-speed) fan. It can be used as part of a control loop and for monitoring purposes.

#### *Valid Range*

The valid range is described below:

state  $= 0$  or 1 (OFF or ON)

value = as defined below  $[n>= m]$ :

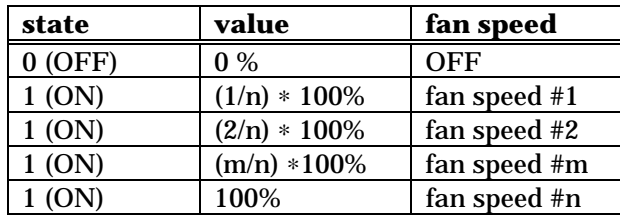

NOTE: Truncation should be used when computing the above values.

#### *When Transmitted*

The variable is transmitted immediately when its value has changed. Additionally this network variable will also be transmitted as a heartbeat output on a regular basis as dictated by the optional Maximum Send Time configuration nciSndHrtBt.

#### *Update Rate*

There is no maximum update rate.

#### *Default Service Type*

The default service type is unacknowledged

## **Energy Hold Off Output**

network output SNVT switch nvoEnergyHoldOff;

This output is used to convey to other devices the state of an EnergyHoldOff device that is hardwired to the controller. Refer to EnergyHoldOff Input.

#### *Valid Range*

The valid range is the range provided by SNVT switch as described below:

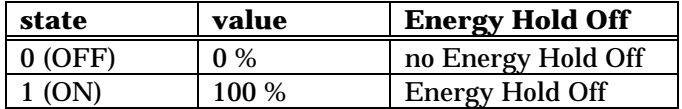

## *Default Value*

Default Value is 'state=FALSE and value=0% (no Energy Hold Off requested). This value will be adopted at power-up and in case of not receiving an update afterwards.

## *When Transmitted*

The variable is transmitted immediately when its value has changed significantly or after the send heartbeat time if nonzero and a significant change has not occurred in that time.

*Update Rate*

There is no maximum update rate.

*Default Service Type*

The default service type is unacknowledged.

# *Configuration Properties*

## **Send Heartbeat (Mandatory)**

network input config SNVT\_time\_sec nciSndHrtBt;

This configuration network variable defines the maximum period of time that expires before the following network variable outputs will automatically being updated:

- nvoHeatOutput,
- nvoCoolOutput,
- nvoEnergyHoldOff
- nvoSpaceTemp
- nvoEffectSetPt
- nvoUnitStatus

#### *Valid Range*

The valid range is any value between 0.0 sec and 6,553.4 sec. Setting nciSndHrtBt = 0 disables the automatic update mechanism.

*Default Value* 0 (no automatic update)

*SCPT Reference* SCPTmaxSendTime (#49)

# **Occupancy Temperature Setpoints (Mandatory)**

network input config SNVT\_temp\_setpt nciSetPnts;

This configuration property defines the occupancy temperature setpoints for heat and cool mode. The setpoint will have an assigned upper and lower limit for each state defined below within the min. and max. range.

## *Valid Range and Default Value*

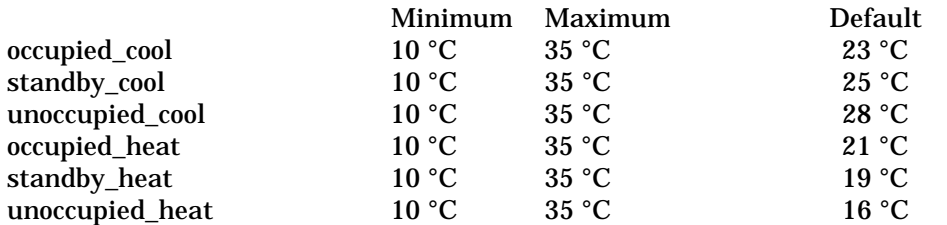

*SCPT Reference*

SCPTsetPnts (#60)

## **Receive Heartbeat (Optional)**

network input config SNVT\_time\_sec nciRcvHrtBt;

This configuration property is used to control the maximum time that elapses after the last update to nviSpaceTemp before the Thermostat Device adopts a default value. It is used for:

- nviSpaceTemp
- nviApplicMode
- nviSetPtOffset
- nviEnergyHoldOff

#### *Valid Range*

The valid range is any value between 0.0 sec and 6,553.4 sec. Setting nciRcvHrtBt =  $0$ disables this network variable receive failure detect mechanism.

*Default Value* 0 (no failure detect)

*SCPT Reference* SCPTmaxRcvTime (#48)

## **Minimum Temperature Delta (Optional)**

network input config SNVT\_temp\_p nciMinDelta;

This configuration property defines the minimum delta temperature for reporting change of value between output network variable transitions.

*Valid Range* The valid range is any value between 0.0°C and 10°C.

*Default Value*  $\Omega$ 

*SCPT Reference*

SCPTminDeltaTemp(64)

# **Location Label (Optional)**

network input config SNVT\_str\_asc nciLocation;

This configuration property can optionally be used to provide more descriptive physical location information than can be provided by the Neuron Chip's 6 byte location string. The location relates to the object and not to the node.

*Valid Range* Any NULL terminated ASCII string of 31 bytes total length.

*Default Value* The default value is an ASCII string containing all zeros  $(\hat{\ } \cdot \setminus 0$ ").

*SCPT Reference* SCPT\_location (#17)

## **Heating Setpoint Upper Limit (Optional)**

network input config SNVT temp p nciUpSPHeat;

This configuration property can optionally be used to limit the extent to which the Heating Setpoint can be changed through nviSetPoint or nviSetPointOffset.

*Valid Range* The valid range is any value between 10.0°C and 35.0°C.

*Default Value* The default value is 35.0°C.

*SCPT Reference* SCPTUprHeatSetpoint(80)

## **Heating Setpoint Lower Limit (Optional)**

network input config SNVT\_temp\_p nciLrSPHeat;

This configuration property can optionally be used to limit the extent to which the Heating Setpoint can be changed through nviSetPoint or nviSetPointOffset.

*Valid Range* The valid range is any value between 10.0°C and 35.0°C.

*Default Value* The default value is 35.0°C.

*SCPT Reference* SCPTLwrHeatSetpoint(79)

## **Cooling Setpoint Upper Limit (Optional)**

network input config SNVT\_temp\_p nciUpSPCool;

This configuration property can optionally be used to limit the extent to which the Cooling Setpoint can be changed through nviSetPoint or nviSetPointOffset.

*Valid Range* The valid range is any value between 10.0°C and 35.0°C.

*Default Value* The default value is 10.0°C.

*SCPT Reference* SCPTUprCoolSetpoint(77)

## **Cooling Setpoint Lower Limit (Optional)**

network input config SNVT\_temp\_p nciLrSPCool;

This configuration property can optionally be used to limit the extent to which the Cooling Setpoint can be changed through nviSetPoint or nviSetPointOffset.

*Valid Range* The valid range is any value between 10.0°C and 35.0°C.

*Default Value* The default value is 10.0°C.

*SCPT Reference*

SCPTLwrCoolSetpoint(76)

## **Data Transfer**

None specified.

## **Power-up State**

The Input variables are set to their default values. The output network variables will be set to their initial value, which is 0% for nyoHeatOutput, nvoCoolOutput, and nvoTerminalLoad, OFF for nvoTerminalFan and nvoEnergyHoldOff , and +327.67°C for nvoSpaceTemp to indicate an invalid value. The fields in nvoUnitStatus will be set to the initial values : mode HVAC\_OFF, heat\_output\_primary 0, heat\_output\_secondary 0xFFFF, econ\_output 0xFFFF, fan\_output 0, in\_alarm 0

# **Boundary and Error Conditions**

None specified

# **Additional Considerations**

None specified